FPgrowth Crack With Key (2022)

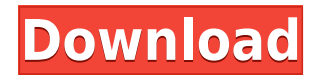

## **FPgrowth Crack + Download [Win/Mac]**

FPgrowth Activation Code Project Page: FPgrowth Tutorial: Creation of Frequent patterns in Oracle 11g with FPgrowth FPgrowth is a simple, tiny application that will help you find frequent item sets (also closed and maximal) with the fpgrowth algorithm (frequent pattern growth, Han et al 2000), which represents the transaction database as a prefix tree which is enhanced with pointers that organize the nodes into lists referring to the same item. The search is carried out by projecting the prefix tree, working recursively on the result, and pruning the original tree. Since version 1.2 this implementation also contains the alpha-pruning of the FP-Bonsai techniques. FPgrowth Description: FPgrowth Project Page: FPgrowth Tutorial: The ESB is used for integrating into the business. This business is the product supply chain, it provides the ultimate services to the end users. Let's see the top challenges for supply chain and the role of business process management within the supply chain management. The ESB is used for integrating into the business. This business is the product supply chain, it provides the ultimate services to the end users. Let's see the top challenges for supply chain and the role of business process management within the supply chain management. FPgrowth is a simple, tiny application that will help you find frequent item sets (also closed and maximal) with the fpgrowth algorithm (frequent pattern growth, Han et al 2000), which represents the transaction database as a prefix tree which is enhanced with pointers that organize the nodes into lists referring to the same item. The search is carried out by projecting the prefix tree, working recursively on the result, and pruning the original tree. Since version 1.2 this implementation also contains the alpha-pruning of the FP-Bonsai techniques. FPgrowth Description: FPgrowth Project Page: FPgrowth Tutorial:

## **FPgrowth Crack+ 2022 [New]**

usage: FPgrowth Torrent Download [-V] [-A] [-o OUTFILE] [] -V: print version -A: produce all frequent item sets in every FPgrowth Product Key tree -o OUTFILE: output file name -pattern: one or more pattern(s) for which frequent item sets are found, e.g. "t:CAT" (tiger) Default: all frequent item sets This entry point is used to generate a graphical representation of a transaction database as a prefix tree that can be used to visualize (or even generate) frequent item sets. Datafile must contain lines of the following format, each on a separate line: 1 1 1 2 3 1 3 4 ... ... Number lines: Number of transactions, each consisting of a list of items to be ranked. Item: Item to be ranked. 1: Boston 2: Manila ... ... Item: Item to be ranked. 0: September 1: November ... Number lines: Number of items to be ranked. Common frequencies may be transformed into the following format (using all possible suffixes of the pattern, but only one copy is generated for each frequent item set): CAT USER COMPANY CITY 1 2 3 4 5 6 7 8 9 0.2 1.0 1.0 1.0 1.0 1.0 1.0 1.0 1.0 1.0 1.0 1.0 1.0 0.2 1.0 1.0 1.0 1.0 1.0 1.0 1.0 1.0 1.0 1.0 1.0 1.0 0.1 1.0 0.0 1.0 1.0 0.0 1.0 1.0 0.0 1.0 1.0 1.0 1.0 0.2 1.0 1.0 1.0 1.0 1.0 1.0 1.0 1.0 1.0 1.0 1.0 1.0 0.2 1.0 1.0 1.0 1.0 1.0 1.0 1.0 1.0 1.0 1.0 1.0 1.0 0.1 1.0 0.0 1.0 1.0 0.0 1.0 1.0 0 2edc1e01e8

# **FPgrowth Crack**

Provides a minimum set of functionalities: Parses and prints SQL queries Queries the query results in a tree structure Queries the SQL results using the provided query syntax Can also run reports with a given SQL query Parses and analyzes SQL result sets Generates an ordered list of frequently appearing item sets This application is based on a C# implementation. This is a port of the Salford Library fpgrowth. To do a user search, you need to use Salford-SQL (a portable version of SQLite with ANSI-sql) or SQLite (including any portable version of SQLite). The SQLite version has a limitation which does not allow any sort or join operations for large result sets. It will however be able to handle result sets much larger than is normally expected for this algorithm, as the sqlite implementation is optimized for dealing with very large result sets, and this is not a limitation of the SQLite port. However this also means that there is no way to partition a result set (or to apply joins or sorts) as it is being processed, so it is limited to smaller result sets for some usage. The larger the result set, the slower the result will be. This is a beta release. Running FPgrowth: This is a debug version that has no dependencies, but requires a debug version of SQLite. The "run" button will perform a single query of the form: SELECT query FROM table This will generate the tree structure. SQLite's SQL function PROMOTE can be used to get a "rows" result that can then be processed by FPgrowth. To run the result over any queries, there is a "Query" button. Alternatively, if a query that is SQL-scripted is provided as input, FPgrowth will attempt to interpret the query, and the "execute" button will use the interpreted query. This button has a checkbox to force full parsing of the query (which might be unnecessary). Usage of FPgrowth: To add items to the generated tree, use the "add" button. All items that are present in the tree will be shown as the SQL queries that were used to build the tree. The tree will be automatically sorted by descending frequency. A subset of this tree can be saved and loaded again. To display the tree structure, use the "View" button. To display the list of frequent items

<https://techplanet.today/post/rpg-maker-mv-crack-keygen-websit-portable> <https://techplanet.today/post/hd-online-player-apna-sapna-money-money-2-movies-dual> <https://joyme.io/saicrussacka> <https://joyme.io/ibelfinu> <https://reallygoodemails.com/tiatabritmi> <https://reallygoodemails.com/dielediae> <https://joyme.io/geoliluefu> <https://techplanet.today/post/tanner-tools-v141-64bit-26>

#### **What's New In?**

It is a very simple small java application, based on the fpgrowth algorithm, to find frequent itemsets on a transaction database. For the search strategy see Han et al (2000) The FP-Bonsai-technique is included, which extends the frequency of itemsets by FP-tree, into alpha pruning. The implementation is very straight forward, after compiling the jar file with java -cp fpgrowth.jar FPGrowth a java application will be running that allows you to interact with the application. It does not depend on any

additional libraries. Usage: On the command line you can execute the application by typing java FPGrowth -? By clicking on the button you can start the application. It is always started by default in debug mode. When you are done with the application, please click on the "Done" button and then on the "Exit" button. The transaction database and the fpgrowth result will be written to the file FPGrowth Result.txt. If you are not root on your machine, this file will be written to C:\Users\Documents\FPGrowth\_Result.txt. Features: - Input is a text file with transactions (each line is a transaction) - Output is a text file, which contains the transaction database and the result of the fpgrowth algorithm. External links: Han et al (2000): Java Tutorials: Category:Frequent pattern learning softwareQ: A bit odd question about linear independence So this is my first time in class of college algebra, and I was watching this video on linear independence: (and it was awesome by the way). Anyway, I'm just wondering if someone could explain this to me In the video, the teacher said that, for  $\mathcal{S}\mathcal{S}\$  (R}^3\$, to prove that  $\mathcal{S}(1,2,3)$ \$ is linearly independent, it's ok to do  $\mathcal{S}(1) + (2) +$ (3)  $\frac{1}{2}$  and see that that is equal to zero But, we know that if we write  $\frac{1}{2}$ (1,2,3) = a(1,2,0) + b(0,2,3)  $\frac{1}{2}$ We would get the linear equation \$a+2b

# **System Requirements For FPgrowth:**

Locked Console: Phantasy Star Online 2 requires a Sony PlayStation 4. Player 2 may only use the Keyboard Controller, or may use the Dual Shock 4 controller and mouse. Game Card is required. (Downloaded game card may be used, but the exact compatibility can not be guaranteed.) The player may use a Japanese version game card, and may not use a non-Japanese game card. Loss of data will not be accepted. Audio playback features are not supported. Additional Features: Unlockable

Related links:

https://sonidocool.com/wp-content/uploads/2022/12/SIEGate Crack With Key Download 3264bit La [test.pdf](https://sonidocool.com/wp-content/uploads/2022/12/SIEGate_Crack_With_Key_Download_3264bit_Latest.pdf) <http://www.giffa.ru/who/functy-crack-lifetime-activation-code-free-download-latest-2022/> <http://flipthedebt.org/?p=362> [https://melaniegraceglobal.com/wp-content/uploads/2022/12/Ferro-Backup-System-Crack-Latest-202](https://melaniegraceglobal.com/wp-content/uploads/2022/12/Ferro-Backup-System-Crack-Latest-2022.pdf) [2.pdf](https://melaniegraceglobal.com/wp-content/uploads/2022/12/Ferro-Backup-System-Crack-Latest-2022.pdf) <https://www.myjewishlistings.com/wp-content/uploads/2022/12/alismar.pdf> <https://americanzorro.com/wp-content/uploads/2022/12/PDF-Page-Merger.pdf> <https://assetrumah.com/portable-cleanmem-crack-latest/> <http://www.abycuties.com/kittens/ireparo-for-android-8-5-5-crack-free-final-2022/> <https://www.webcard.irish/bitpump-crack-free-x64-latest/> [https://832480.p3cdn1.secureserver.net/wp-content/uploads/2022/12/Image2Code-For-Windows.pdf?](https://832480.p3cdn1.secureserver.net/wp-content/uploads/2022/12/Image2Code-For-Windows.pdf?time=1670892055) [time=1670892055](https://832480.p3cdn1.secureserver.net/wp-content/uploads/2022/12/Image2Code-For-Windows.pdf?time=1670892055)